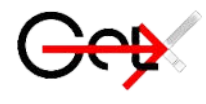

# PENGANTAR BISNIS

#### Dr. Sufyati HS, S.E., M.M. Penulis :

- Yessy Kusumadewi, S.H., M.H.
- M. Rimawan, S.E., M.Si., AK., CA.
- Muhammad Syaiful, S.Pd., M.E.
- Dr. Daniel Kurniawan, S.T., M.A., M.M.
- Barin Barlian, M.M.
- Dr. Budhi Cahyono, S.E., M.Si.
- Widhy Wahyani, S.T., M.M.
- Cici Widya Prasetyandari, S.E., M.M.
- Agung Anggoro Seto, S.E., M.Si., C.Fr., C.FTax.
- Ahfi Nova Ashriana, S.E., M.M.
- Panca Wahyuningsih, S.E., M.Si., CTT.
- Julyanthry, S.E., M.M.
- Dr. Sri Sarjana
- Editor: Muhammad Taher Rambe, S.E., M.M

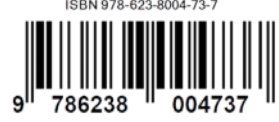

Eka Purnama Sari, S.E., M.M

# **PENGANTAR BISNIS**

Dr. Sufyati HS, S.E., M.M. Yessy Kusumadewi, S.H., M.H. M. Rimawan, S.E., M.Si., AK., CA. Muhammad Syaiful, S.Pd., M.E. Dr. Daniel Kurniawan, S.T., M.A., M.M. Barin Barlian, M.M. Dr. Budhi Cahyono, S.E., M.Si. Widhy Wahyani, S.T., M.M. Cici Widya Prasetyandari, S.E., M.M. Agung Anggoro Seto, S.E., M.Si., C.Fr., C.FTax. Ahfi Nova Ashriana, S.E., M.M. Panca Wahyuningsih, S.E., M.Si., CTT. Julyanthry, S.E., M.M. Dr. Sri Sarjana

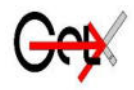

# PT. GLOBAL EKSEKUTIF TEKNOLOGI

#### **PENGANTAR BISNIS**

#### **Penulis:**

Yessy Kusumadewi, S.H., M.H. M. Rimawan, S.E., M.Si., AK., CA. Muhammad Syaiful, S.Pd., M.E. Dr. Daniel Kurniawan, S.T., M.A., M.M. Barin Barlian, M.M. Dr. Budhi Cahyono, S.E., M.Si. Widhy Wahyani, S.T., M.M. Cici Widya Prasetyandari, S.E., M.M. Agung Anggoro Seto, S.E., M.Si., C.Fr., C.FTax. Ahfi Nova Ashriana, S.E., M.M. Panca Wahyuningsih, S.E., M.Si., CTT. Julyanthry, S.E., M.M. Dr. Sri Sarjana Dr. Sufyati HS, S.E., M.M.

#### **ISBN : 978-623-8004-73-7**

**Editor** : Muhammad Taher Rambe, S.E., M.M Eka Purnama Sari, S.E., M.M **Penyunting** : Debi Eka Putri, S.E., M.M. **Desain Sampul dan Tata Letak** : Handri Maika Saputra, S.ST

Anggota IKAPI No. 033/SBA/2022 **Penerbit** : PT. GLOBAL EKSEKUTIF TEKNOLOGI

#### **Redaksi :**

Jl. Pasir Sebelah No. 30 RT 002 RW 001 Kelurahan Pasie Nan Tigo Kecamatan Koto Tangah Padang Sumatera Barat Website [: www.globaleksekutifteknologi.co.id](http://www.globaleksekutifteknologi.co.id/) Email [: globaleksekutifteknologi@gmail.com](mailto:globaleksekutifteknologi@gmail.com)

Cetakan pertama, Oktober 2022

Hak cipta dilindungi undang-undang Dilarang memperbanyak karya tulis ini dalam bentuk dan dengan cara apapun tanpa izin tertulis dari penerbit.

#### **KATA PENGANTAR**

Puji syukur kami ucapkan kehadirat ALLAH SWT, berkat rahmat dan petunjuk-Nya sehingga penulis dapat menyelesaikan penyusunan buku yang berjudul Pengantar Bisnis.

Pembahasan dalam buku ini meliputi Konsep Dasar Bisnis Dan Ruang Lingkupnya, Perusahaan Dan Lingkungan Perusahaan, Bentuk-Bentuk Badan Usaha, Kewirausahaan, Manajemen Dan Organisasi, Manajemen Sumber Daya Manusia, Manajemen Pemasaran, Manajemen Produksi/ Operasi, Manajemen Keuangan, Laporan Keuangan, Etika Bisnis, Tanggung Jawab Sosial Suatu Bisnis, Sistem Informasi Manajemen dan Bisnis Internasional.

Buku ini diharapkan dapat membantu pembaca memahami teori Pengantar Bisnis, sehingga mereka dapat mengaplikasikan ilmunya. Penulis merasa bahwa Buku Pengantar Bisnis ini jauh dari sempurna, oleh karena itu segala masukan baik berupa saran maupun kritik yang membangun sangat diharapkan. Semoga buku ini dapat memberikan sumbangsih bagi kepustakaan di Indonesia dan bermanfaat bagi kita semua.

Penulis, Oktober 2022

#### **DAFTAR ISI**

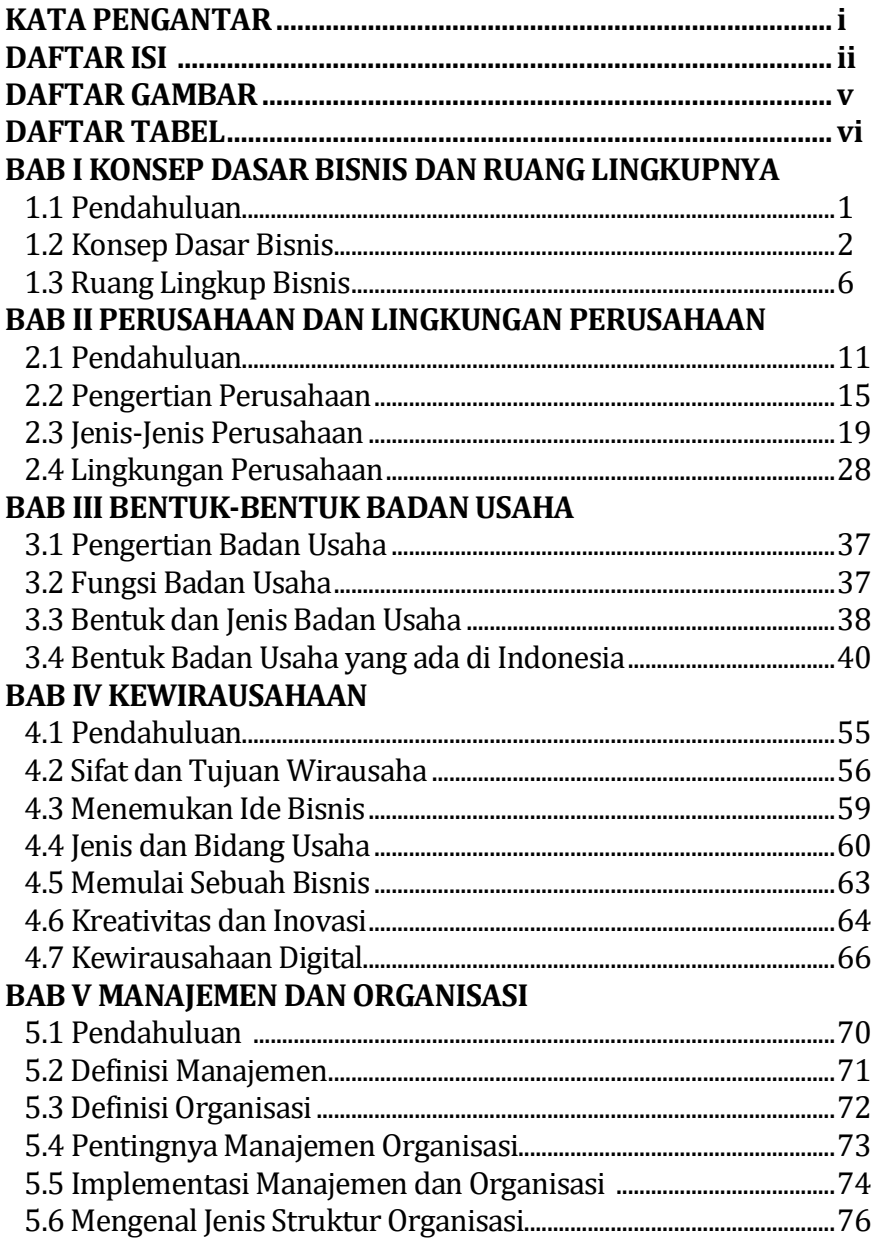

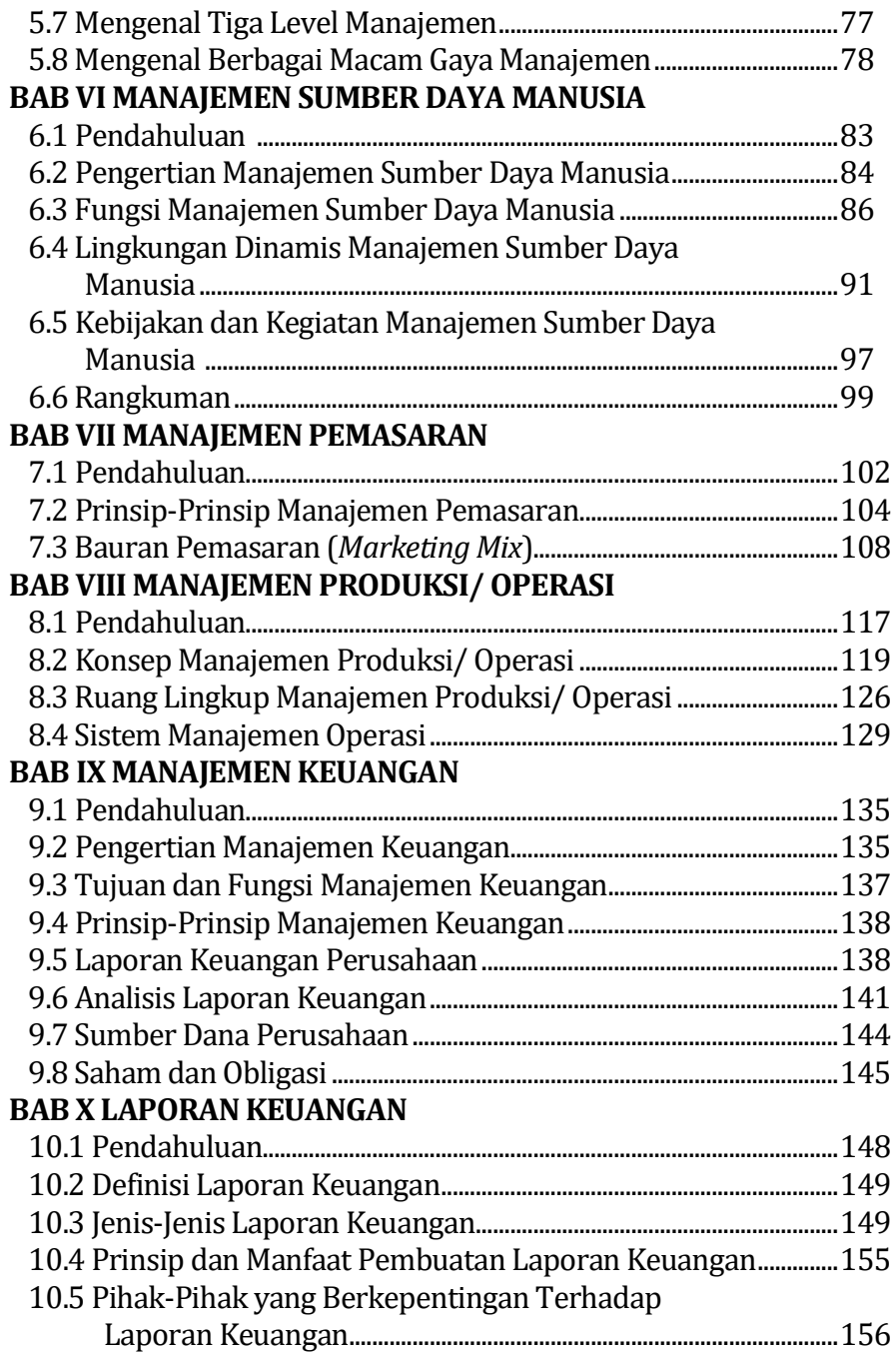

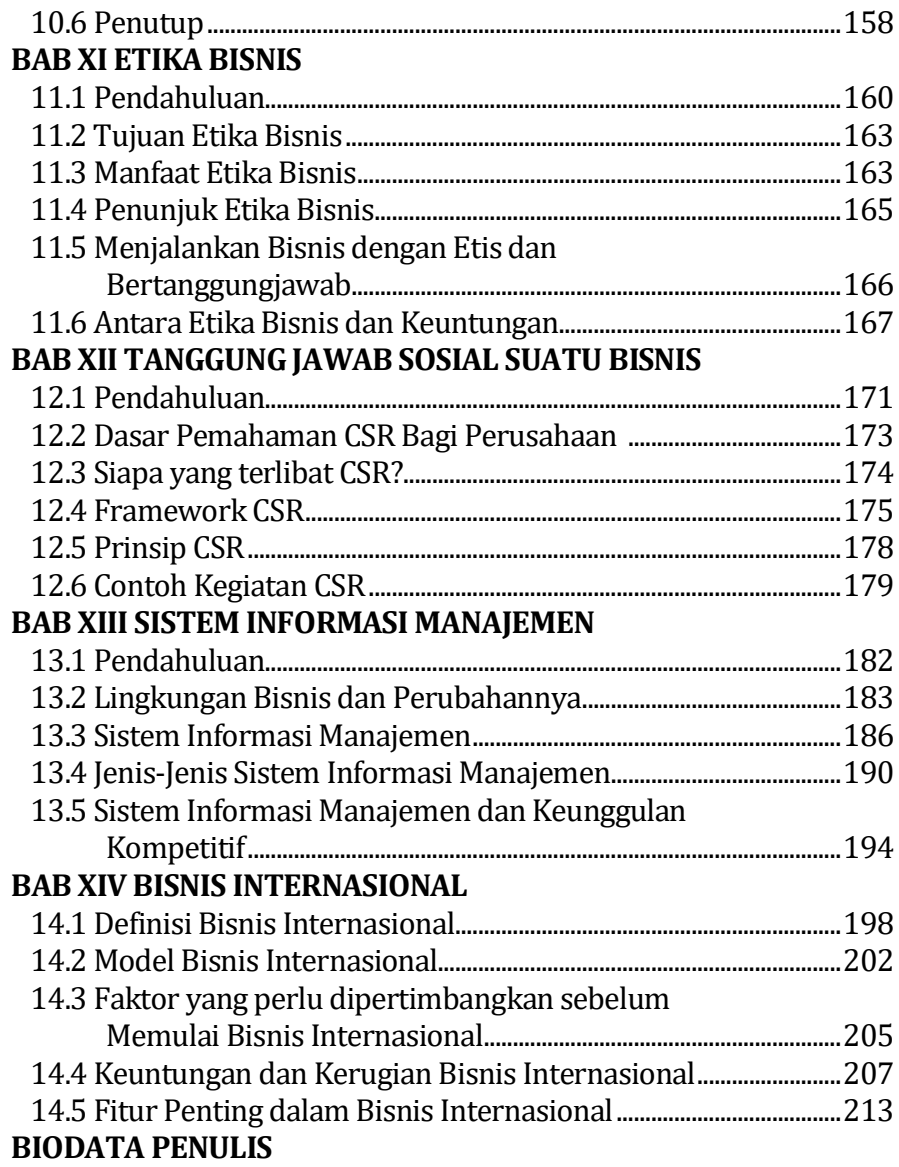

#### **DAFTAR GAMBAR**

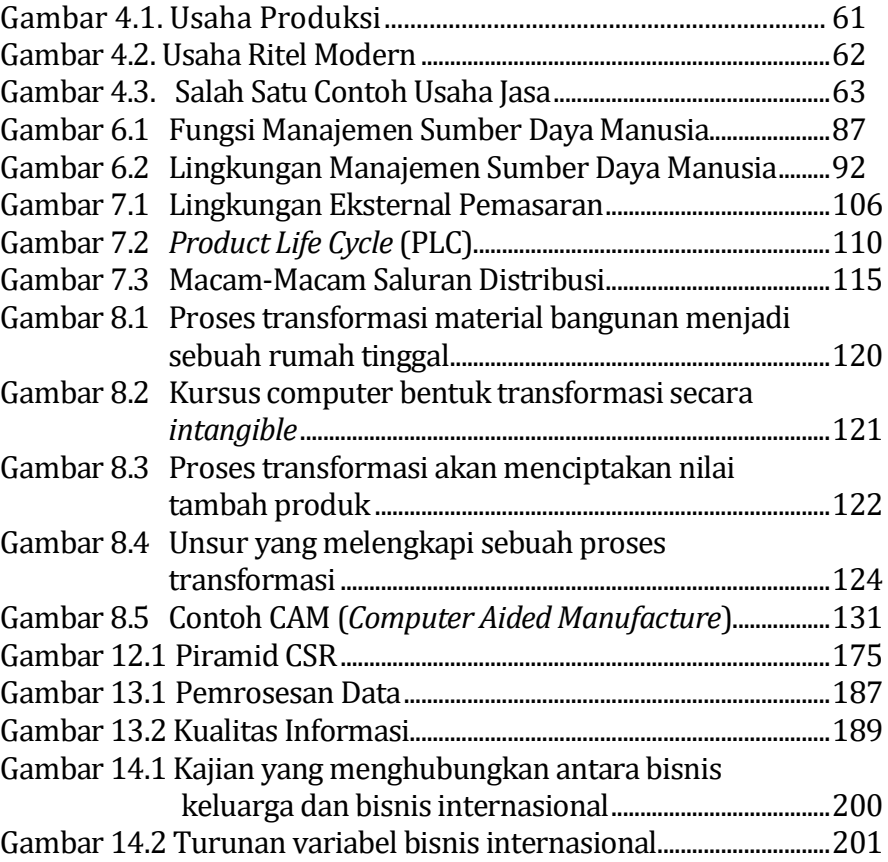

#### **DAFTAR TABEL**

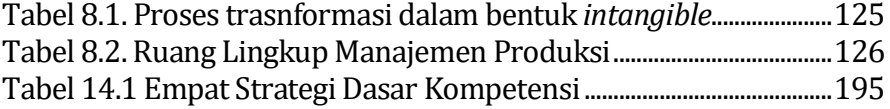

# **BAB VIII MANAJEMEN PRODUKSI/ OPERASI**

#### *Oleh Widhy Wahyani, S.T., M.M.*

#### **8.1 Pendahuluan**

Dalam menyikapi *globalization era*, manusia dituntut untuk lebih meningkatkan kemampuannya dalam mempelajari ilmu manajemen. Manajemen merupakan suatu rangkaian sistem yang saling berkaitan, dan bukan sebagai kumpulan berbagai bidang yang mandiri, misalnya bidang *production*, *human resource* (sumber daya manusia), *finance*, dan *marketing*. Dalam implementasi bidang *industrial* yang progresif maupun sudut pandang para ilmuwan yang logis yang digunakan sebagai dasar pijakan untuk mempelajari bidang tata kelola produksi sebagai bagian dari sistem manajemen perusahaan yang sifatnya lebih luas dan lebih kompleks. Hal utama dalam mempelajari ilmu manajemen ini digunakan sebagai bukti pengembangan serta pelaksanaan kegiatan industri dalam menjelaskan posisi keilmuan manajemen produksi yang merupakan bagian dari pedoman operasi untuk menghasilkan produk yang berkualitas dan kekhasan dalam proses pembuatannya di lapangan.

Aktivitas produksi dan operasi merupakan suatu kegiatan yang bertujuan untuk menghasilkan *intangible goods* dan *tangible goods* dan barang yang ditawarkan oleh produsen kepada pemakai (*consumer*). Aktivitas ini sebagian besar dalam perusahaan memang melibatkan karyawan yang mana dalam hal ini merupakan aset perusahaan yang terbilang cukup besar. Oleh karenanya aktivitas produksi dan operasi bisa dikatakan sebagai fungsi utama suatu perusahaan. Aktivitas produksi dan operasi merupakan salah satu dari beberapa fungsi utama sebuah perusahaan dimana saling berinteraksi dengan semua fungsi lain dalam perusahaan, seperti halnya teknik, personalia, dan akuntansi (Herjanto, 2008).

Dengan kata lain *management of production and operation* adalah salah satu dari beberapa fungsi utama perusahaan di samping *marketing management, human resource management, finance management and accounting,* (Riadi, 2018). Bisa disimpulkan bahwa tujuan dari implementasi *production of management and operation* adalah *high achievement in productivity.*

Lebih lanjut dijelaskan bahwa manajemen produksi dan operasi merupakan suatu rangkaian kegiatan maupun aktivitas yang bertujuan untuk menciptakan, mengkoordinasi, mengatur dan mengelola operasional sistem dengan memanfaatkan semua sumber daya yang dimiliki baik berupa tenaga kerja, mesin, peralatan, bangunan, tanah, bahan baku dan modal secara efektif dan efisien sehingga menghasilkan suatu barang maupun jasa dengan biaya yang optimum untuk meningkatkan laba perusahaan. (Riadi, 2018). Pada dasarnya *production of management and operation* tidak hanya menyangkut tentang kegiatan pemrosesan berbagai macam *manufacturing goods* saja, namun juga terkait dalam bidang *intangible goods*. Pada hakikatnya, *production of management and operation* merupakan suatu sistem yang bisa mengubah *input* berupa berbagai macam sumber daya menjadi suatu *output* yang bisa berupa *final goods*, barang setengah jadi, maupun jasa yang lebih optimal, bermanfaat, dan bernilai tambah.

Dengan kata lain, *production of management and operation* pada dasarnya adalah proses *planning, organizing, coordinating, controlling* dari berbagai resources untuk melakukan transformasi *input* menjadi *output* secara efektif dan efisien. *Operation of management* dapat diimplementasikan baik untuk produksi yang menghasilkan *tangible goods* maupun *intangible goods*, meskipun keduanya mempunyai perbedaan (Ali, 2011).

Dengan demikian dapat disimpulkan bahwa *production of management and operation* adalah berbagai usaha tata kelola yang dilakukan secara optimal dalam pemakaian resources (*production factors*) mencakup *human resources*, *machines*, *tools*, *materials in transformation process*, *raw materials*, *and labours* diolah menjadi berbagai macam *tangible goods* dan *intangible goods* dan jasa supaya bernilai tambah (Mukzam and Priambada, 2011).

## **8.2 Konsep Manajemen Produksi/ Operasi**

Secara sederhana, sebuah kegiatan operasi atau *production process* dalam sebuah organisasi baik manufaktur maupun jasa mempunyai dua buah komponen dasar yaitu:

1. **Syarat Penting**, artinya dalam menjalankan sebuah proses atau kegiatan operasi harus bersungguh-sungguh melakukan proses transformasinya dari bentuk bahan menjadi bentuk produk jadi, dihindarkan terjadinya penyimpangan dan kesalahan karena sebuah proses yang dijalankan bermuara pada satu tujuan yaitu pemenuhan kebutuhan dasar manusia atau konsumen. Proses transformasi dapat berbentuk nyata (*tangible*) dan dapat berbentuk tidak nyata (*intangible*), *tangible* berarti produk dapat terlihat dengan jelas, dapat dipindah, dimiliki dan disimpan, sedangkan intangible berarti sebaliknya, tidak terlihat namun bisa dirasakan manfaatnya, namun tidak dapat dimiliki, tidak dapat disimpan, penjelasan ini berikut akan dijabarkan dalam bentuk gambar 8.1:

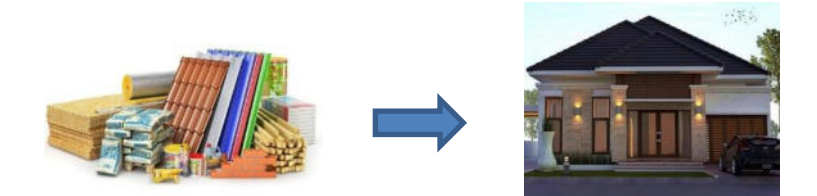

Gambar 8.1 Proses transformasi material bangunan menjadi sebuah rumah tinggal

Sumber (yahoo.com, 2022)

Dari gambar 8.1, bisa dijelaskan bahwa untuk merealisasikan sebuah tempat tinggal tidak hanya memerlukan *materials* saja, namun juga diperlukan *skill*, *experience*, *ability*, *technology*, *study*, *evaluation*, *testing*, dan sebagainya. Adapun tujuan untuk membangun sebuah rumah tidak hanya untuk memilikinya saja, tetapi juga untuk memperoleh *savety*, *convenience*, *happiness*, *peace* dan *satisfaction*, serta tujuan lainnya yang tidak bisa ditakar secara kasat mata (*abstract*). Sehingga bisa dipetik suatu simpulan bahwa untuk membuat sebuah produk maupun jasa untuk memenuhi *consumer needs*, maka dibutuhkan berbagai unsur dalam *transformation process*-nya sehingga produk maupun jasa yang dihasilkan menjadi sesuatu yang sempurna dan bisa mencapai *consumer satisfaction*. Contoh yang disampaikan tersebut merupakan syarat penting yang kasat (riil). Disebabkan produknya dapat diraba, dirasakan, disimpan dan dimiliki. Sedangkan syarat penting yang *intangible* dapat dideskripsikan melalui contoh berikut ini:

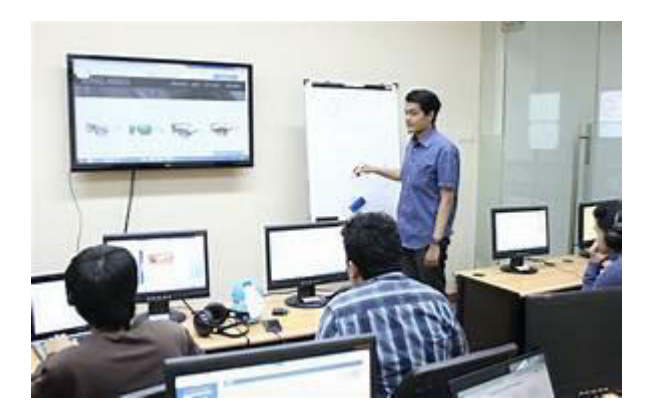

Gambar 8.2 Kursus computer bentuk transformasi secara *intangible*  Sumber: (yahoo.com, 2022)

Pada gambar 8.2, menggambarkan satu contoh *transformation process* secara *intangible*. Seseorang yang sebelumnya tidak memiliki skill dalam mengoperasikan sebuah komputer, dikarenakan mengikuti kursus komputer secara kontinyu dalam periode waktu tertentu, akhirnya mempunyai keahlian mengoperasikan komputer. Tetapi *skill* tersebut tidak kelihatan oleh mata. Dimana keahlian tersebut dapat ditransfer kepada orang lain melalui teknik *training* atau kursus. Keahlian tersebut dapat tersimpan dalam bentuk *transfer of knowledge*, dan tidak bisa dipindahkan dengan cara begitu saja, namun harus menggunakan suatu metode tertentu.

2. **Syarat Cukup**, melalui kegiatan operasi akan terwujud sebuah nilai tambah pada obyek yang ditransformasi. Lebih jelasnya adalah sebelum dan sesudah transformasi diterapkan perbedaan yang muncul bisa diukur dan diketahui dengan jelas, perbedaan yang muncul dan mampu memberikan nilai tambah pada obyek tersebut kita namakan syarat cukup. Untuk lebih jelasnya, mari perhatikan beberapa gambar 8.3 berikut ini:

www.tentangkayu.com

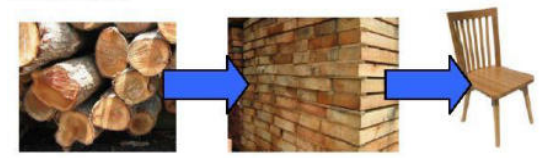

Proses dari logs menjadi furniture

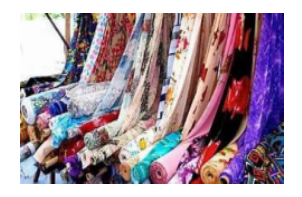

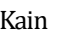

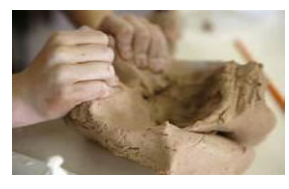

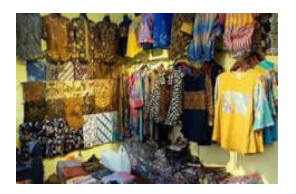

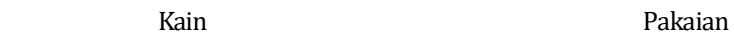

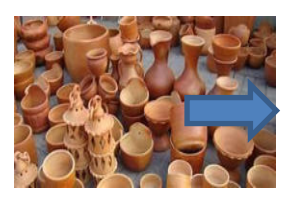

Tanah liat **Berbagai macam bentuk gerabah** 

Gambar 8.3 Proses transformasi akan menciptakan nilai tambah produk Sumber: Ilustrasi penulis

Pada gambar 8.3 seandainya diamati dengan teliti, terlihat adanya perubahan yang mencolok sebelum dan sesudah proses transformasi diterapkan. Adapun perubahan yang tampak pada obyek dinamakan nilai tambah, yaitu sebuah nilai yang mampu memberikan faedah, daya guna, nilai tambah, daya tarik, fungsi, nilai seni sehingga membuat orang tertarik untuk melihat, memiliki, membeli, memakai benda tersebut. Selebihnya setelah nilai-nilai tersebut muncul, maka sebuah benda (produk) akan memiliki nilai jual, harga, daya tukar/barter, nilai ekonomi dan pada akhirnya layak diperdagangkan sehingga mampu menghasilkan *income* atau *devisa*.

Kain yang sudah dirubah menjadi pakaian, tidak asal membuat pakaian begitu saja, tetapi pakaian yang bagus, jahitannya rapi dan halus, disainnya menawan/menarik, awet jika dipakai, tidak mudah rusak/robek, warnanya menarik, layak diperjualbelikan, ini semua dinamakan nilai tambah. Tanah liat seandainya dibiarkan di lahan persawahan maka tidak satu orangpun tertarik memilikinya, akan tetapi jika dirubah menjadi berbagai bentuk barang kerajinan maupun seni misalnya gerabah dengan berbagai jenis dan bentuk, apalagi jika melalui proses finishing lebih lanjut ditambah kreasi dengan penggunaan cat dan sebagainya, bisa membuat orang tertarik untuk melihat, memiliki dan membelinya. Bila disimpulkan lebih lanjut maka syarat cukup adalah jika kita membuat menu masakan/kuliner maka buatlah masakan yang enak rasanya sehingga banyak orang yang akan menyukainya, jika membuat baju/pakaian maka buatlah pakaian yang bagus dan berkualitas, jika membuat bangunan maka buatlah bangunan yang kuat dan berkualitas, tidak mudah rusak, ambruk, retak, pecah dan sebagainya. Tujuan utama syarat cukup adalah menjamin bahwa apa saja yang dibuat benarbenar mampu memberikan sebuah kepuasan bagi pemiliknya atau penggunanya dan mampu memberikan jaminan rasa percaya pada pemilik/konsumen yang memakainya.

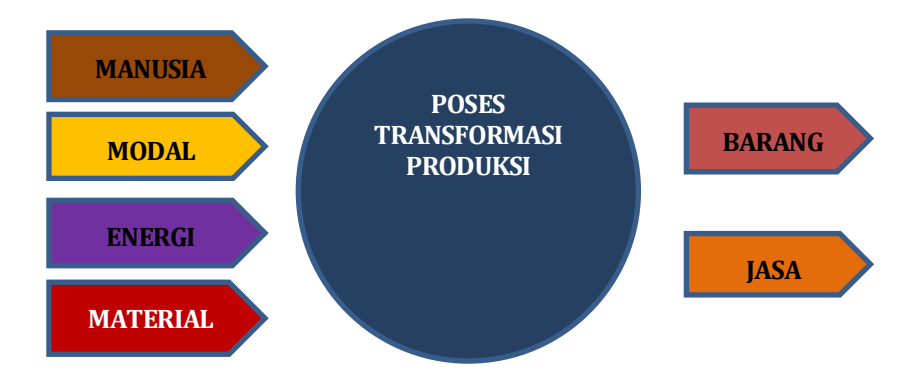

Gambar 8.4 Unsur yang melengkapi sebuah proses transformasi Sumber: (blogwirabuana, 2011)

 Dari gambar 8.4 tersebut, dapat dijabarkan bahwa berlangsungnya proses transformasi memerlukan material berupa bahan baku, bahan utama, bahan pembantu, bahan penunjang, tenaga manusia berupa keahlian, kepandaian, pengalaman yang mengatur arah perubahan dalam transformasi, juga modal berupa lokasi/tempat, mesin, dana, peralatan, tempat penyimpanan, termasuk dukungan teknologi dan terakhir dukungan energi dapat berupa sinar matahari, angin, ombak di lautan, sumber air, listrik, bahan bakar, daya energi angin, gas alam dan sebagainya. Bergabungnya input tersebut tentu sangat membantu kelancaran dan kesuksesan proses transformasi baik secara tradisional maupun modern, setelah proses *finishing* akhir maka terbentuklah barang atau jasa yang siap digunakan. Gambar yang ditampilkan di atas merupakan syarat cukup yang bersifat phisik atau tangible, sedangkan syarat cukup yang berbentuk *intangible* dapat dijelaskan melalui tabel di bawah ini:

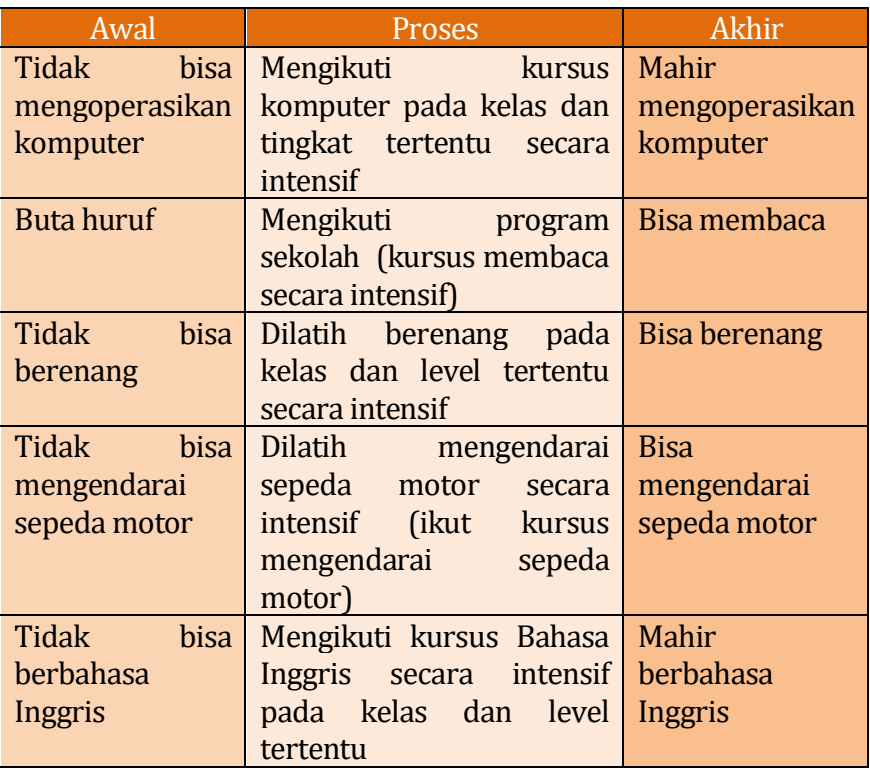

Tabel 8.1 Proses trasnformasi dalam bentuk *intangible*

Sumber : pengembangan ide kreasi penulis

 Melalui tabel 8.1 tersebut, walaupun seseorang sudah mempunyai suatu keahlian-keahlian tertentu, namun keahlian tersebut tidak bisa dilihat secara kasat mata, hal ini berbeda dengan benda yang bisa dengan jelas terlihat, dikarenakan keahlian (*skill*) yang dimiliki oleh seseorang bersifat *intangible* yaitu suatu keadaan yang bisa dirasakan manfaatnya atau daya gunanya akan tetapi tidak bisa dilihat secara langsung oleh mata. Lebih jelasnya bahwa keahlian seseorang akan nampak jelas melalui mata jika yang bersangkutan berhubungan dengan suatu alat bantu atau sedang mengoperasikan suatu alat kerja yang telah membuatnya menjadi seorang ahli. Bisa disimpulkan bahwa suatu keahlian itu melekat pada manusia atau individu, jadi bukan melekat pada produk.

Seseorang bisa dikatakan mahir mengoperasikan komputer saat dia sedang menggunakan komputer, seseorang dikatakan bisa mengendarai sepeda motor jika dia sedang mengendarai sepeda motor, namun pada saat seseorang tersebut sedang diam (tidak beraktifitas) dan tidak mengerjakan sesuatu, maka keahliannya tidak tampak dan tidak terlihat.

## **8.3 Ruang Lingkup Manajemen Produksi/ Operasi**

Adapun cakupan *production of management and operation* adalah semua aktivitas operasi dan produksi yang diawali dari perencanaan (*planning*) sampai dengan pengiriman (*delivery*) produk ke konsumen. O*utline* pembahasan dari *production of management and operation* fokus pada *production system planning*, *information system control* dan *information sistem*. Berikut ini merupakan tabel yang menunjukkan ruang lingkup manajemen produksi.

| Perencanaan Sistem<br><b>Produksi</b>         | Sistem Pengendalian<br><b>Produksi</b> | Sistem Informasi<br>Produksi       |
|-----------------------------------------------|----------------------------------------|------------------------------------|
| Production planning                           | Production process control             | Organization<br>structure          |
| Production site planning                      | Materials control                      | Production on job<br>order         |
| <b>Production facility</b><br>layout planning | Labor control                          | <b>Production</b> for<br>inventory |
| Work environment<br>planning                  | Production cost control                |                                    |
| <b>Production standard</b><br>planning        | Maintenance quality<br>control         |                                    |

Tabel 8.2 Ruang Lingkup Manajemen Produksi

Sumber: (Ali, 2011)

 Ali (2011), ruang lingkup (cakupan) manajemen produksi yaitu untuk mengembangkan *production of management and operation* perlu dimengerti bahwa bentuk proses produksi yang ada di lingkup tersebut jika ditilik dari bentuk proses produksinya, suatu industri dapat digolongkan dalam 5 jenis yaitu:

a. *Process Industry* (*Chemical Process*)

Industri proses yang biasanya memakai proses kimia yaitu suatu sistem produksi yang proses pembuatannya memakai sifat kimia bisa berupa proses-proses kimia seperti halnya reaksi berbagai macam unsur.

Beberapa contoh *process industry* yang memakai *chemical production process* adalah: *Chemical industry process* (Petro Kimia Gresik, PT. Kaltim Pasific Amonia, dan lain lain). *Fertilizer industry* (Pupuk Kalimantan Timur, Pupuk Kujang, Pupuk Nusantara, dan lain lain). *Food industry* (PT. Indofood, Garuda Food, Nestle, Sari Husada, dan lain lain). *Drug industry*  (Kalbe Farma, Tempo, dan lain lain).

*b. Manufacture Industry*

Proses produksi pada industri berjenis manufaktur ini ditandai dengan munculnya perubahan bentuk dari masukan (*input*) menjadi keluaran (*output*). Contoh industri yang memakai *manufacture process* diantaranya: *Chair Industry*.

*c. Assembly Industry*

Industri ini mempunyai karakteristik dengan adanya *assembly process* yaitu menggabungkan komponenkomponen menjadi *final product*. Komponen-komponen yang melalui *assembly process* tersebut tidak harus dibuat sendiri tetapi bisa dipasok oleh perusahaan partner. Contoh dari industri jenis ini adalah: Industri Otomotif (PT Astra Honda, PT Toyota Astra, PT Daihatsu, Nissan, Kawasaki, Yamaha, dan lain lain). Industri elektronik (Industri Komputer, Industri Laptop, Industri HP, Industri TV, dan lain lain).

*d. Transportation Industry*

Kekhasan dari *transportation industry* adalah proses produksinya lebih cenderung pada aktivitas proses perpindahan (*movement*) barang maupun jasa. Contoh industri jenis jasa adalah PT. JNE Express, PT. TIKI, PT. Pandu Logistics, PT. FedEx, PT. DHL, PT. JET Express, PT. Lion Air, PT. Garuda, PT. Batavia Air, PT. Damri, PT. Pelni, *Mining Industry*, dll.

*e. Service Industry*

Pada *service industry*, proses produksinya mempunyai karakteristik dari *availability of product and service* tidak dalam bentuk nyata (riil) namun sesuatu yang tidak kasat mata. Produk *service industry* yang bisa dirasakan bisa berupa *information, savety, convenience, healthy, information data* yang diperlukan dan lain sebagainya. Contoh *service industry* adalah Rumah Sakit, Bank, Lembaga Pendidikan, Konsultan, Perusahaan Sekuritas, Lembaga Kursus Mengemudi, dan lain sebagainya.

 Industri dapat digolongkan menjadi dua bagian jika ditinjau dari *production process*-nya:

*1. Industries with continuous production process* 

Suatu industri yang *production process-*nya terus menerus bisa mengakibatkan kerumitan pada pengaturan proses produksinya. Agar bisa menjamin produk yang dihasilkan memiliki *specification* yang diharapkan sebaiknya pada masing-masing tahap produksi harus dilakukan dengan tepat dan seksama. Suatu *production process* memiliki *pattern* atau *sequence* yang pasti sejak dari *material* sampai menjadi *final goods*. Penjadwalan kerja menjadi kunci keberhasilan dari industri jenis ini. Contoh suatu industri yang mengimplementasikan *continuous production process* adalah Distribusi Tenaga Listrik, Pembangkit Listrik, Layanan Telekomunikasi, *Hospital Service, Oil and Gas Industry Industri, Mining Industry,* dan lain sebagainya.

*2. Intermittent Production Proces*

Suatu proses produksi yang tidak mempunyai *sequence* maupun *pattern* yang pasti sejak dari *material* sampai menjadi *final goods*. *Material, semi-finished material* bisa disimpan dalam waktu yang lama sehingga *sequence*-nya tidak harus seketat untuk proses produksi yang kontinu.

## **8.4 Sistem Manajemen Operasi**

 Ada beberapa hal yang dibahas dalam sistem manajemen operasi seperti yang tercantum dalam Ali (2011), dalam Modul Kuliah Manajemen Industri "Manajemen Operasi dan Produksi", adalah sebagai berikut:

1. *Operation Management Model*

Model manajemen operasi menggambarkan proses transformasi input menjadi output, pengaruh *external environment* terhadap ketiga sub-sistem yaitu input, transformation process, output, feed back.

- *2. Operation in the Production of Goods and Services*  Sistem operasi ini dapat diimplementasikan pada produksi barang dan jasa, walaupun keduanya memiliki ketidaksamaan dalam bentuk produk.
- *3. Operating System Design*
- 4. *Production System Design Development*

Dikenal beberapa perkembangan *Production System Design Development* yang baru antara lain:

- 1. *Design For Manufacture* (DFM)
	- Adalah salah satu konsep *Production System Design* yang bisa diaplikasikan di perusahaan. Hal ini dicirikan dengan adanya kerjasama antara bagian *Research and Development*/R&D dan *production department*. Kerja sama ini bertujuan untuk menghasilkan produk yang bermutu sesuai dengan *consumer needs*.
- 2. *Computer-Aided-Design* (CAD)

Merupakan sebuah konsep pemikiran the *development of operation system and production*. Pada era millenial sekarang ini teknologi digital banyak diaplikasikan pada berbagai bidang industri, dimana bertujuan untuk membantu mendesain sebuah produk, baik yang tergabung langsung dengan produk maupun yang bersifat mandiri. Sebagai contohnya adalah: desain *mechanical shape* dengan *software* AutoCAD, desain sistem tenaga listrik menggunakan *software* Ecodia, desain motor listrik memakai *software* ArchiCAD, dan sebagainya. Beberapa contoh aplikasi CAD pada bidang lainnya adalah: desain kursi, meja, almari, sepeda motor, mobil, *industrial equipment to household appliances*.

3. *Computer-Aided-Manufacturing* (CAM)

Merupakan konsep keilmuan dalam hal penggunaan computer untuk *planning* dan *controlling* proses produksi.

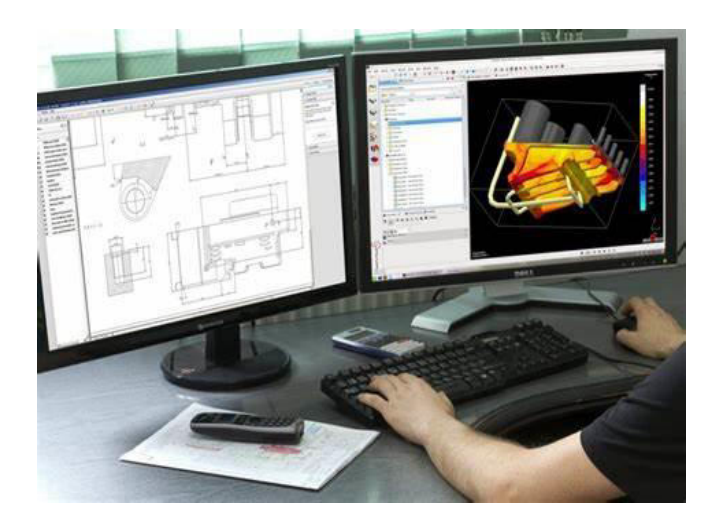

Gambar 8.5 Contoh CAM (*Computer Aided Manufacture*) Sumber:(yahoo.com, 2022)

4. *Computer Integrated Manufacturing* (CIM),

CIM adalah gabungan antara berbagai proses yang terjadi di industri. Pengintegrasian CAD dengan CAM, *design, planning,* dan *production control* dikendalikan oleh komputer. Dengan mengimplementasikan CIM diharapkan efektivitas dan efisiensi dari *industry process* dapat ditingkatkan.

#### **8.4.1** *Capacity Planning*

Adalah suatu aktivitas yang bertujuan untuk menetapkan seberapa banyak produk yang mampu dihasilkan oleh suatu unit produksi di industry, tentunya disesuaikan dengan sumber daya yang dimiliki (*Man, Money, Machine, Material, Method, Market, Minutes*). Risiko yang kemungkinan bisa muncul jika menghasilkan produk melebihi kapasitas adalah produk bisa tidak laku. Akan tetapi jika mnghasilkan produk terlalu sedikit, bisa mengakibatkan timbulnya risiko kehilangan penjualan dan mahalnya biaya per

unit produk. Suatu perencanaan produksi mutlak diperlukan dalam sebuah proses produksi, dimana tentunya disesuaikan dengan permintaan pelanggan dan kemampuan yang dimiliki.

#### **8.4.2** *Facility Planning*

 Untuk mengoptimalkan pemanfaatan fasilitas yang ada perlu sebuah perencanaan yang matang, terutama mencakup beberapa hal, yaitu:

1. *Location Planning*

Kebutuhan bahan baku digunakan sebagai pedoman dalam menentukan lokasi yang akan digunakan untuk proses produksi.

2. *Lay-out Planning*

Tata letak peralatan produksi juga perlu dirancang *lay-out*nya. Desain tata letak fasilitas produksinya bisa dikelompokkan menjadi dua, yaitu:

- *a. Lay-out* produksi: produk, proses, posisi tetap
- *b. Lay-out* fungsi: penyimpanan, pemasaran, proyek

#### **DAFTAR PUSTAKA**

- Ali, Muhamad. (2011) . *Modul Kuliah Manajemen Industri. Manajemen Operasi Dan Produksi*. UNY. Diakses pada 19 /06/2022, dari http://staff.uny.ac.id/sites/default/files/Modul%205%202011. pdf
- Herjanto, Eddy. (2008). *Manajemen Produksi dan Operasi*. Edisi Ketiga. Jakarta: Penerbit PT Grasindo.
- Mukzam, J., Priambada, Swasta. (2011). *Pengantar Administrasi Bisnis: Manajemen Produksi dan Operasi*. Jurusan Administrasi Bisnis, Fakultas Ilmu Administrasi, UB. Diakses pada 20/6/2022, dari [http://www.swastapriambada.lecture.ub.ac.id/files/2013/0](http://www.swastapriambada.lecture.ub.ac.id/files/2013/03/Modul-11.Manajemen-operasi-produksi1.pdf) [3/Modul-11.Manajemen-operasi-produksi1.pdf](http://www.swastapriambada.lecture.ub.ac.id/files/2013/03/Modul-11.Manajemen-operasi-produksi1.pdf)
- Riadi, Muchlisin. (2018). *Manajemen Produksi dan Operasi*. Diakses pada 20/6/2022, dari [https://www.kajianpustaka.com/2018/12/manajemen](https://www.kajianpustaka.com/2018/12/manajemen-produksi-dan-operasi.html)[produksi-dan-operasi.html](https://www.kajianpustaka.com/2018/12/manajemen-produksi-dan-operasi.html)
- [https://id.images.search.yahoo.com/search/images;\\_ylt=Awrxx\\_0Y](https://id.images.search.yahoo.com/search/images;_ylt=Awrxx_0YbMpi_U0AFhDLQwx.;_ylu=Y29sbwNzZzMEcG9zAzEEdnRpZAMEc2VjA3Nj?p=Proses+transformasi+material+bangunan+menjadi+sebuah+rumah+tinggal&fr=mcafee#id=7&iurl=https%3A%2F%2Frumah.gardencenter.co.id%2Fwp-content%2Fuploads%2F2020%2F04%2FRumah-minimais.jpg&action=click) [bMpi\\_U0AFhDLQwx.;\\_ylu=Y29sbwNzZzMEcG9zAzEEdnRpZ](https://id.images.search.yahoo.com/search/images;_ylt=Awrxx_0YbMpi_U0AFhDLQwx.;_ylu=Y29sbwNzZzMEcG9zAzEEdnRpZAMEc2VjA3Nj?p=Proses+transformasi+material+bangunan+menjadi+sebuah+rumah+tinggal&fr=mcafee#id=7&iurl=https%3A%2F%2Frumah.gardencenter.co.id%2Fwp-content%2Fuploads%2F2020%2F04%2FRumah-minimais.jpg&action=click) [AMEc2VjA3Nj?p=Proses+transformasi+material+bangunan](https://id.images.search.yahoo.com/search/images;_ylt=Awrxx_0YbMpi_U0AFhDLQwx.;_ylu=Y29sbwNzZzMEcG9zAzEEdnRpZAMEc2VjA3Nj?p=Proses+transformasi+material+bangunan+menjadi+sebuah+rumah+tinggal&fr=mcafee#id=7&iurl=https%3A%2F%2Frumah.gardencenter.co.id%2Fwp-content%2Fuploads%2F2020%2F04%2FRumah-minimais.jpg&action=click) [+menjadi+sebuah+rumah+tinggal&fr=mcafee#id=7&iurl=h](https://id.images.search.yahoo.com/search/images;_ylt=Awrxx_0YbMpi_U0AFhDLQwx.;_ylu=Y29sbwNzZzMEcG9zAzEEdnRpZAMEc2VjA3Nj?p=Proses+transformasi+material+bangunan+menjadi+sebuah+rumah+tinggal&fr=mcafee#id=7&iurl=https%3A%2F%2Frumah.gardencenter.co.id%2Fwp-content%2Fuploads%2F2020%2F04%2FRumah-minimais.jpg&action=click) [ttps%3A%2F%2Frumah.gardencenter.co.id%2Fwp](https://id.images.search.yahoo.com/search/images;_ylt=Awrxx_0YbMpi_U0AFhDLQwx.;_ylu=Y29sbwNzZzMEcG9zAzEEdnRpZAMEc2VjA3Nj?p=Proses+transformasi+material+bangunan+menjadi+sebuah+rumah+tinggal&fr=mcafee#id=7&iurl=https%3A%2F%2Frumah.gardencenter.co.id%2Fwp-content%2Fuploads%2F2020%2F04%2FRumah-minimais.jpg&action=click)[content%2Fuploads%2F2020%2F04%2FRumah](https://id.images.search.yahoo.com/search/images;_ylt=Awrxx_0YbMpi_U0AFhDLQwx.;_ylu=Y29sbwNzZzMEcG9zAzEEdnRpZAMEc2VjA3Nj?p=Proses+transformasi+material+bangunan+menjadi+sebuah+rumah+tinggal&fr=mcafee#id=7&iurl=https%3A%2F%2Frumah.gardencenter.co.id%2Fwp-content%2Fuploads%2F2020%2F04%2FRumah-minimais.jpg&action=click)[minimais.jpg&action=click](https://id.images.search.yahoo.com/search/images;_ylt=Awrxx_0YbMpi_U0AFhDLQwx.;_ylu=Y29sbwNzZzMEcG9zAzEEdnRpZAMEc2VjA3Nj?p=Proses+transformasi+material+bangunan+menjadi+sebuah+rumah+tinggal&fr=mcafee#id=7&iurl=https%3A%2F%2Frumah.gardencenter.co.id%2Fwp-content%2Fuploads%2F2020%2F04%2FRumah-minimais.jpg&action=click)
- [https://blogwirabuana.wordpress.com/2011/01/13/proses](https://blogwirabuana.wordpress.com/2011/01/13/proses-produksi-manajemen-produksi/)[produksi-manajemen-produksi/](https://blogwirabuana.wordpress.com/2011/01/13/proses-produksi-manajemen-produksi/)
- [https://id.images.search.yahoo.com/search/images;\\_ylt=Awr1](https://id.images.search.yahoo.com/search/images;_ylt=Awr1TiYUSd5iotgh_gjNQwx.;_ylu=c2VjA3NlYXJjaARzbGsDYnV0dG9u;_ylc=X1MDMjExNDczMzAwNQRfcgMyBGFjdG4DY2xrBGNzcmNwdmlkA3hqSUVnekV3TGpJaGZMN1VZVnZ0OGdCQk1UZ3dMZ0FBQUFCT2xYbTQEZnIDbWNhZmVlBGZyMgNzYS1ncARncHJpZANGcnlKSGhYd1M2NnRwNlhGNFJjc0xBBG5fc3VnZwMwBG9yaWdpbgNpZC5pbWFnZXMuc2VhcmNoLnlhaG9vLmNvbQRwb3MDMARwcXN0cgMEcHFzdHJsAwRxc3RybAM1OQRxdWVyeQNDb21wdXRlciUyMEFpZGVkJTIwTWFudWZhY3R1cmUlMjBwYWRhJTIwaW5kdXN0cmklMjBvdG9tb3RpZgR0X3N0bXADMTY1ODczNDk4NA--?p=Computer+Aided+Manufacture+pada+industri+otomotif&fr=mcafee&fr2=sb-top-id.images.search&ei=UTF-8&x=wrt) [TiYUSd5iotgh\\_gjNQwx.;\\_ylu=c2VjA3NlYXJjaARzbGsDYnV](https://id.images.search.yahoo.com/search/images;_ylt=Awr1TiYUSd5iotgh_gjNQwx.;_ylu=c2VjA3NlYXJjaARzbGsDYnV0dG9u;_ylc=X1MDMjExNDczMzAwNQRfcgMyBGFjdG4DY2xrBGNzcmNwdmlkA3hqSUVnekV3TGpJaGZMN1VZVnZ0OGdCQk1UZ3dMZ0FBQUFCT2xYbTQEZnIDbWNhZmVlBGZyMgNzYS1ncARncHJpZANGcnlKSGhYd1M2NnRwNlhGNFJjc0xBBG5fc3VnZwMwBG9yaWdpbgNpZC5pbWFnZXMuc2VhcmNoLnlhaG9vLmNvbQRwb3MDMARwcXN0cgMEcHFzdHJsAwRxc3RybAM1OQRxdWVyeQNDb21wdXRlciUyMEFpZGVkJTIwTWFudWZhY3R1cmUlMjBwYWRhJTIwaW5kdXN0cmklMjBvdG9tb3RpZgR0X3N0bXADMTY1ODczNDk4NA--?p=Computer+Aided+Manufacture+pada+industri+otomotif&fr=mcafee&fr2=sb-top-id.images.search&ei=UTF-8&x=wrt) 0dG9u; ylc=X1MDMjExNDczMzAwNQRfcgMyBGFjdG4D [Y2xrBGNzcmNwdmlkA3hqSUVnekV3TGpJaGZMN1VZVn](https://id.images.search.yahoo.com/search/images;_ylt=Awr1TiYUSd5iotgh_gjNQwx.;_ylu=c2VjA3NlYXJjaARzbGsDYnV0dG9u;_ylc=X1MDMjExNDczMzAwNQRfcgMyBGFjdG4DY2xrBGNzcmNwdmlkA3hqSUVnekV3TGpJaGZMN1VZVnZ0OGdCQk1UZ3dMZ0FBQUFCT2xYbTQEZnIDbWNhZmVlBGZyMgNzYS1ncARncHJpZANGcnlKSGhYd1M2NnRwNlhGNFJjc0xBBG5fc3VnZwMwBG9yaWdpbgNpZC5pbWFnZXMuc2VhcmNoLnlhaG9vLmNvbQRwb3MDMARwcXN0cgMEcHFzdHJsAwRxc3RybAM1OQRxdWVyeQNDb21wdXRlciUyMEFpZGVkJTIwTWFudWZhY3R1cmUlMjBwYWRhJTIwaW5kdXN0cmklMjBvdG9tb3RpZgR0X3N0bXADMTY1ODczNDk4NA--?p=Computer+Aided+Manufacture+pada+industri+otomotif&fr=mcafee&fr2=sb-top-id.images.search&ei=UTF-8&x=wrt)

[Z0OGdCQk1UZ3dMZ0FBQUFCT2xYbTQEZnIDbWNhZm](https://id.images.search.yahoo.com/search/images;_ylt=Awr1TiYUSd5iotgh_gjNQwx.;_ylu=c2VjA3NlYXJjaARzbGsDYnV0dG9u;_ylc=X1MDMjExNDczMzAwNQRfcgMyBGFjdG4DY2xrBGNzcmNwdmlkA3hqSUVnekV3TGpJaGZMN1VZVnZ0OGdCQk1UZ3dMZ0FBQUFCT2xYbTQEZnIDbWNhZmVlBGZyMgNzYS1ncARncHJpZANGcnlKSGhYd1M2NnRwNlhGNFJjc0xBBG5fc3VnZwMwBG9yaWdpbgNpZC5pbWFnZXMuc2VhcmNoLnlhaG9vLmNvbQRwb3MDMARwcXN0cgMEcHFzdHJsAwRxc3RybAM1OQRxdWVyeQNDb21wdXRlciUyMEFpZGVkJTIwTWFudWZhY3R1cmUlMjBwYWRhJTIwaW5kdXN0cmklMjBvdG9tb3RpZgR0X3N0bXADMTY1ODczNDk4NA--?p=Computer+Aided+Manufacture+pada+industri+otomotif&fr=mcafee&fr2=sb-top-id.images.search&ei=UTF-8&x=wrt) [VlBGZyMgNzYS1ncARncHJpZANGcnlKSGhYd1M2NnRw](https://id.images.search.yahoo.com/search/images;_ylt=Awr1TiYUSd5iotgh_gjNQwx.;_ylu=c2VjA3NlYXJjaARzbGsDYnV0dG9u;_ylc=X1MDMjExNDczMzAwNQRfcgMyBGFjdG4DY2xrBGNzcmNwdmlkA3hqSUVnekV3TGpJaGZMN1VZVnZ0OGdCQk1UZ3dMZ0FBQUFCT2xYbTQEZnIDbWNhZmVlBGZyMgNzYS1ncARncHJpZANGcnlKSGhYd1M2NnRwNlhGNFJjc0xBBG5fc3VnZwMwBG9yaWdpbgNpZC5pbWFnZXMuc2VhcmNoLnlhaG9vLmNvbQRwb3MDMARwcXN0cgMEcHFzdHJsAwRxc3RybAM1OQRxdWVyeQNDb21wdXRlciUyMEFpZGVkJTIwTWFudWZhY3R1cmUlMjBwYWRhJTIwaW5kdXN0cmklMjBvdG9tb3RpZgR0X3N0bXADMTY1ODczNDk4NA--?p=Computer+Aided+Manufacture+pada+industri+otomotif&fr=mcafee&fr2=sb-top-id.images.search&ei=UTF-8&x=wrt) [NlhGNFJjc0xBBG5fc3VnZwMwBG9yaWdpbgNpZC5pbW](https://id.images.search.yahoo.com/search/images;_ylt=Awr1TiYUSd5iotgh_gjNQwx.;_ylu=c2VjA3NlYXJjaARzbGsDYnV0dG9u;_ylc=X1MDMjExNDczMzAwNQRfcgMyBGFjdG4DY2xrBGNzcmNwdmlkA3hqSUVnekV3TGpJaGZMN1VZVnZ0OGdCQk1UZ3dMZ0FBQUFCT2xYbTQEZnIDbWNhZmVlBGZyMgNzYS1ncARncHJpZANGcnlKSGhYd1M2NnRwNlhGNFJjc0xBBG5fc3VnZwMwBG9yaWdpbgNpZC5pbWFnZXMuc2VhcmNoLnlhaG9vLmNvbQRwb3MDMARwcXN0cgMEcHFzdHJsAwRxc3RybAM1OQRxdWVyeQNDb21wdXRlciUyMEFpZGVkJTIwTWFudWZhY3R1cmUlMjBwYWRhJTIwaW5kdXN0cmklMjBvdG9tb3RpZgR0X3N0bXADMTY1ODczNDk4NA--?p=Computer+Aided+Manufacture+pada+industri+otomotif&fr=mcafee&fr2=sb-top-id.images.search&ei=UTF-8&x=wrt) [FnZXMuc2VhcmNoLnlhaG9vLmNvbQRwb3MDMARwcX](https://id.images.search.yahoo.com/search/images;_ylt=Awr1TiYUSd5iotgh_gjNQwx.;_ylu=c2VjA3NlYXJjaARzbGsDYnV0dG9u;_ylc=X1MDMjExNDczMzAwNQRfcgMyBGFjdG4DY2xrBGNzcmNwdmlkA3hqSUVnekV3TGpJaGZMN1VZVnZ0OGdCQk1UZ3dMZ0FBQUFCT2xYbTQEZnIDbWNhZmVlBGZyMgNzYS1ncARncHJpZANGcnlKSGhYd1M2NnRwNlhGNFJjc0xBBG5fc3VnZwMwBG9yaWdpbgNpZC5pbWFnZXMuc2VhcmNoLnlhaG9vLmNvbQRwb3MDMARwcXN0cgMEcHFzdHJsAwRxc3RybAM1OQRxdWVyeQNDb21wdXRlciUyMEFpZGVkJTIwTWFudWZhY3R1cmUlMjBwYWRhJTIwaW5kdXN0cmklMjBvdG9tb3RpZgR0X3N0bXADMTY1ODczNDk4NA--?p=Computer+Aided+Manufacture+pada+industri+otomotif&fr=mcafee&fr2=sb-top-id.images.search&ei=UTF-8&x=wrt) [N0cgMEcHFzdHJsAwRxc3RybAM1OQRxdWVyeQNDb21](https://id.images.search.yahoo.com/search/images;_ylt=Awr1TiYUSd5iotgh_gjNQwx.;_ylu=c2VjA3NlYXJjaARzbGsDYnV0dG9u;_ylc=X1MDMjExNDczMzAwNQRfcgMyBGFjdG4DY2xrBGNzcmNwdmlkA3hqSUVnekV3TGpJaGZMN1VZVnZ0OGdCQk1UZ3dMZ0FBQUFCT2xYbTQEZnIDbWNhZmVlBGZyMgNzYS1ncARncHJpZANGcnlKSGhYd1M2NnRwNlhGNFJjc0xBBG5fc3VnZwMwBG9yaWdpbgNpZC5pbWFnZXMuc2VhcmNoLnlhaG9vLmNvbQRwb3MDMARwcXN0cgMEcHFzdHJsAwRxc3RybAM1OQRxdWVyeQNDb21wdXRlciUyMEFpZGVkJTIwTWFudWZhY3R1cmUlMjBwYWRhJTIwaW5kdXN0cmklMjBvdG9tb3RpZgR0X3N0bXADMTY1ODczNDk4NA--?p=Computer+Aided+Manufacture+pada+industri+otomotif&fr=mcafee&fr2=sb-top-id.images.search&ei=UTF-8&x=wrt) [wdXRlciUyMEFpZGVkJTIwTWFudWZhY3R1cmUlMjBwY](https://id.images.search.yahoo.com/search/images;_ylt=Awr1TiYUSd5iotgh_gjNQwx.;_ylu=c2VjA3NlYXJjaARzbGsDYnV0dG9u;_ylc=X1MDMjExNDczMzAwNQRfcgMyBGFjdG4DY2xrBGNzcmNwdmlkA3hqSUVnekV3TGpJaGZMN1VZVnZ0OGdCQk1UZ3dMZ0FBQUFCT2xYbTQEZnIDbWNhZmVlBGZyMgNzYS1ncARncHJpZANGcnlKSGhYd1M2NnRwNlhGNFJjc0xBBG5fc3VnZwMwBG9yaWdpbgNpZC5pbWFnZXMuc2VhcmNoLnlhaG9vLmNvbQRwb3MDMARwcXN0cgMEcHFzdHJsAwRxc3RybAM1OQRxdWVyeQNDb21wdXRlciUyMEFpZGVkJTIwTWFudWZhY3R1cmUlMjBwYWRhJTIwaW5kdXN0cmklMjBvdG9tb3RpZgR0X3N0bXADMTY1ODczNDk4NA--?p=Computer+Aided+Manufacture+pada+industri+otomotif&fr=mcafee&fr2=sb-top-id.images.search&ei=UTF-8&x=wrt) [WRhJTIwaW5kdXN0cmklMjBvdG9tb3RpZgR0X3N0bXA](https://id.images.search.yahoo.com/search/images;_ylt=Awr1TiYUSd5iotgh_gjNQwx.;_ylu=c2VjA3NlYXJjaARzbGsDYnV0dG9u;_ylc=X1MDMjExNDczMzAwNQRfcgMyBGFjdG4DY2xrBGNzcmNwdmlkA3hqSUVnekV3TGpJaGZMN1VZVnZ0OGdCQk1UZ3dMZ0FBQUFCT2xYbTQEZnIDbWNhZmVlBGZyMgNzYS1ncARncHJpZANGcnlKSGhYd1M2NnRwNlhGNFJjc0xBBG5fc3VnZwMwBG9yaWdpbgNpZC5pbWFnZXMuc2VhcmNoLnlhaG9vLmNvbQRwb3MDMARwcXN0cgMEcHFzdHJsAwRxc3RybAM1OQRxdWVyeQNDb21wdXRlciUyMEFpZGVkJTIwTWFudWZhY3R1cmUlMjBwYWRhJTIwaW5kdXN0cmklMjBvdG9tb3RpZgR0X3N0bXADMTY1ODczNDk4NA--?p=Computer+Aided+Manufacture+pada+industri+otomotif&fr=mcafee&fr2=sb-top-id.images.search&ei=UTF-8&x=wrt) [DMTY1ODczNDk4NA--](https://id.images.search.yahoo.com/search/images;_ylt=Awr1TiYUSd5iotgh_gjNQwx.;_ylu=c2VjA3NlYXJjaARzbGsDYnV0dG9u;_ylc=X1MDMjExNDczMzAwNQRfcgMyBGFjdG4DY2xrBGNzcmNwdmlkA3hqSUVnekV3TGpJaGZMN1VZVnZ0OGdCQk1UZ3dMZ0FBQUFCT2xYbTQEZnIDbWNhZmVlBGZyMgNzYS1ncARncHJpZANGcnlKSGhYd1M2NnRwNlhGNFJjc0xBBG5fc3VnZwMwBG9yaWdpbgNpZC5pbWFnZXMuc2VhcmNoLnlhaG9vLmNvbQRwb3MDMARwcXN0cgMEcHFzdHJsAwRxc3RybAM1OQRxdWVyeQNDb21wdXRlciUyMEFpZGVkJTIwTWFudWZhY3R1cmUlMjBwYWRhJTIwaW5kdXN0cmklMjBvdG9tb3RpZgR0X3N0bXADMTY1ODczNDk4NA--?p=Computer+Aided+Manufacture+pada+industri+otomotif&fr=mcafee&fr2=sb-top-id.images.search&ei=UTF-8&x=wrt)

[?p=Computer+Aided+Manufacture+pada+industri+oto](https://id.images.search.yahoo.com/search/images;_ylt=Awr1TiYUSd5iotgh_gjNQwx.;_ylu=c2VjA3NlYXJjaARzbGsDYnV0dG9u;_ylc=X1MDMjExNDczMzAwNQRfcgMyBGFjdG4DY2xrBGNzcmNwdmlkA3hqSUVnekV3TGpJaGZMN1VZVnZ0OGdCQk1UZ3dMZ0FBQUFCT2xYbTQEZnIDbWNhZmVlBGZyMgNzYS1ncARncHJpZANGcnlKSGhYd1M2NnRwNlhGNFJjc0xBBG5fc3VnZwMwBG9yaWdpbgNpZC5pbWFnZXMuc2VhcmNoLnlhaG9vLmNvbQRwb3MDMARwcXN0cgMEcHFzdHJsAwRxc3RybAM1OQRxdWVyeQNDb21wdXRlciUyMEFpZGVkJTIwTWFudWZhY3R1cmUlMjBwYWRhJTIwaW5kdXN0cmklMjBvdG9tb3RpZgR0X3N0bXADMTY1ODczNDk4NA--?p=Computer+Aided+Manufacture+pada+industri+otomotif&fr=mcafee&fr2=sb-top-id.images.search&ei=UTF-8&x=wrt) [motif&fr=mcafee&fr2=sb-top-id.images.search&ei=UTF-](https://id.images.search.yahoo.com/search/images;_ylt=Awr1TiYUSd5iotgh_gjNQwx.;_ylu=c2VjA3NlYXJjaARzbGsDYnV0dG9u;_ylc=X1MDMjExNDczMzAwNQRfcgMyBGFjdG4DY2xrBGNzcmNwdmlkA3hqSUVnekV3TGpJaGZMN1VZVnZ0OGdCQk1UZ3dMZ0FBQUFCT2xYbTQEZnIDbWNhZmVlBGZyMgNzYS1ncARncHJpZANGcnlKSGhYd1M2NnRwNlhGNFJjc0xBBG5fc3VnZwMwBG9yaWdpbgNpZC5pbWFnZXMuc2VhcmNoLnlhaG9vLmNvbQRwb3MDMARwcXN0cgMEcHFzdHJsAwRxc3RybAM1OQRxdWVyeQNDb21wdXRlciUyMEFpZGVkJTIwTWFudWZhY3R1cmUlMjBwYWRhJTIwaW5kdXN0cmklMjBvdG9tb3RpZgR0X3N0bXADMTY1ODczNDk4NA--?p=Computer+Aided+Manufacture+pada+industri+otomotif&fr=mcafee&fr2=sb-top-id.images.search&ei=UTF-8&x=wrt)[8&x=wrt](https://id.images.search.yahoo.com/search/images;_ylt=Awr1TiYUSd5iotgh_gjNQwx.;_ylu=c2VjA3NlYXJjaARzbGsDYnV0dG9u;_ylc=X1MDMjExNDczMzAwNQRfcgMyBGFjdG4DY2xrBGNzcmNwdmlkA3hqSUVnekV3TGpJaGZMN1VZVnZ0OGdCQk1UZ3dMZ0FBQUFCT2xYbTQEZnIDbWNhZmVlBGZyMgNzYS1ncARncHJpZANGcnlKSGhYd1M2NnRwNlhGNFJjc0xBBG5fc3VnZwMwBG9yaWdpbgNpZC5pbWFnZXMuc2VhcmNoLnlhaG9vLmNvbQRwb3MDMARwcXN0cgMEcHFzdHJsAwRxc3RybAM1OQRxdWVyeQNDb21wdXRlciUyMEFpZGVkJTIwTWFudWZhY3R1cmUlMjBwYWRhJTIwaW5kdXN0cmklMjBvdG9tb3RpZgR0X3N0bXADMTY1ODczNDk4NA--?p=Computer+Aided+Manufacture+pada+industri+otomotif&fr=mcafee&fr2=sb-top-id.images.search&ei=UTF-8&x=wrt)

[https://id.images.search.yahoo.com/search/images;\\_ylt=AwrP](https://id.images.search.yahoo.com/search/images;_ylt=AwrPrnYQpMpiNFYSV9jNQwx.;_ylu=c2VjA3NlYXJjaARzbGsDYnV0dG9u;_ylc=X1MDMjExNDczMzAwNQRfcgMyBGFjdG4DY2xrBGNzcmNwdmlkA09OMGVGekV3TGpJaGZMN1VZVnZ0OGdVaU1UZ3dMZ0FBQUFDTjdyNG4EZnIDbWNhZmVlBGZyMgNzYS1ncARncHJpZANwbENhVGNYS1JXR3ZWbWtHYXdwdWxBBG5fc3VnZwMwBG9yaWdpbgNpZC5pbWFnZXMuc2VhcmNoLnlhaG9vLmNvbQRwb3MDMARwcXN0cgMEcHFzdHJsAwRxc3RybAMyNQRxdWVyeQNpbWFnZSUyMGt1cnN1cyUyMGtvbXB1dGVyBHRfc3RtcAMxNjU3NDQ5Mzkz?p=image+kursus+komputer&fr=mcafee&fr2=sb-top-id.images.search&ei=UTF-8&x=wrt&type=E211ID714G0#id=3&iurl=https%3A%2F%2Fwww.babastudio.com%2Fassets%2Ffront_page%2Fimg%2Fcontent%2Fkomputer%2Fkonsultasi.jpg&action=click) [rnYQpMpiNFYSV9jNQwx.;\\_ylu=c2VjA3NlYXJjaARzbGsDY](https://id.images.search.yahoo.com/search/images;_ylt=AwrPrnYQpMpiNFYSV9jNQwx.;_ylu=c2VjA3NlYXJjaARzbGsDYnV0dG9u;_ylc=X1MDMjExNDczMzAwNQRfcgMyBGFjdG4DY2xrBGNzcmNwdmlkA09OMGVGekV3TGpJaGZMN1VZVnZ0OGdVaU1UZ3dMZ0FBQUFDTjdyNG4EZnIDbWNhZmVlBGZyMgNzYS1ncARncHJpZANwbENhVGNYS1JXR3ZWbWtHYXdwdWxBBG5fc3VnZwMwBG9yaWdpbgNpZC5pbWFnZXMuc2VhcmNoLnlhaG9vLmNvbQRwb3MDMARwcXN0cgMEcHFzdHJsAwRxc3RybAMyNQRxdWVyeQNpbWFnZSUyMGt1cnN1cyUyMGtvbXB1dGVyBHRfc3RtcAMxNjU3NDQ5Mzkz?p=image+kursus+komputer&fr=mcafee&fr2=sb-top-id.images.search&ei=UTF-8&x=wrt&type=E211ID714G0#id=3&iurl=https%3A%2F%2Fwww.babastudio.com%2Fassets%2Ffront_page%2Fimg%2Fcontent%2Fkomputer%2Fkonsultasi.jpg&action=click) [nV0dG9u;\\_ylc=X1MDMjExNDczMzAwNQRfcgMyBGFjdG](https://id.images.search.yahoo.com/search/images;_ylt=AwrPrnYQpMpiNFYSV9jNQwx.;_ylu=c2VjA3NlYXJjaARzbGsDYnV0dG9u;_ylc=X1MDMjExNDczMzAwNQRfcgMyBGFjdG4DY2xrBGNzcmNwdmlkA09OMGVGekV3TGpJaGZMN1VZVnZ0OGdVaU1UZ3dMZ0FBQUFDTjdyNG4EZnIDbWNhZmVlBGZyMgNzYS1ncARncHJpZANwbENhVGNYS1JXR3ZWbWtHYXdwdWxBBG5fc3VnZwMwBG9yaWdpbgNpZC5pbWFnZXMuc2VhcmNoLnlhaG9vLmNvbQRwb3MDMARwcXN0cgMEcHFzdHJsAwRxc3RybAMyNQRxdWVyeQNpbWFnZSUyMGt1cnN1cyUyMGtvbXB1dGVyBHRfc3RtcAMxNjU3NDQ5Mzkz?p=image+kursus+komputer&fr=mcafee&fr2=sb-top-id.images.search&ei=UTF-8&x=wrt&type=E211ID714G0#id=3&iurl=https%3A%2F%2Fwww.babastudio.com%2Fassets%2Ffront_page%2Fimg%2Fcontent%2Fkomputer%2Fkonsultasi.jpg&action=click) [4DY2xrBGNzcmNwdmlkA09OMGVGekV3TGpJaGZMN1V](https://id.images.search.yahoo.com/search/images;_ylt=AwrPrnYQpMpiNFYSV9jNQwx.;_ylu=c2VjA3NlYXJjaARzbGsDYnV0dG9u;_ylc=X1MDMjExNDczMzAwNQRfcgMyBGFjdG4DY2xrBGNzcmNwdmlkA09OMGVGekV3TGpJaGZMN1VZVnZ0OGdVaU1UZ3dMZ0FBQUFDTjdyNG4EZnIDbWNhZmVlBGZyMgNzYS1ncARncHJpZANwbENhVGNYS1JXR3ZWbWtHYXdwdWxBBG5fc3VnZwMwBG9yaWdpbgNpZC5pbWFnZXMuc2VhcmNoLnlhaG9vLmNvbQRwb3MDMARwcXN0cgMEcHFzdHJsAwRxc3RybAMyNQRxdWVyeQNpbWFnZSUyMGt1cnN1cyUyMGtvbXB1dGVyBHRfc3RtcAMxNjU3NDQ5Mzkz?p=image+kursus+komputer&fr=mcafee&fr2=sb-top-id.images.search&ei=UTF-8&x=wrt&type=E211ID714G0#id=3&iurl=https%3A%2F%2Fwww.babastudio.com%2Fassets%2Ffront_page%2Fimg%2Fcontent%2Fkomputer%2Fkonsultasi.jpg&action=click) [ZVnZ0OGdVaU1UZ3dMZ0FBQUFDTjdyNG4EZnIDbWNh](https://id.images.search.yahoo.com/search/images;_ylt=AwrPrnYQpMpiNFYSV9jNQwx.;_ylu=c2VjA3NlYXJjaARzbGsDYnV0dG9u;_ylc=X1MDMjExNDczMzAwNQRfcgMyBGFjdG4DY2xrBGNzcmNwdmlkA09OMGVGekV3TGpJaGZMN1VZVnZ0OGdVaU1UZ3dMZ0FBQUFDTjdyNG4EZnIDbWNhZmVlBGZyMgNzYS1ncARncHJpZANwbENhVGNYS1JXR3ZWbWtHYXdwdWxBBG5fc3VnZwMwBG9yaWdpbgNpZC5pbWFnZXMuc2VhcmNoLnlhaG9vLmNvbQRwb3MDMARwcXN0cgMEcHFzdHJsAwRxc3RybAMyNQRxdWVyeQNpbWFnZSUyMGt1cnN1cyUyMGtvbXB1dGVyBHRfc3RtcAMxNjU3NDQ5Mzkz?p=image+kursus+komputer&fr=mcafee&fr2=sb-top-id.images.search&ei=UTF-8&x=wrt&type=E211ID714G0#id=3&iurl=https%3A%2F%2Fwww.babastudio.com%2Fassets%2Ffront_page%2Fimg%2Fcontent%2Fkomputer%2Fkonsultasi.jpg&action=click) [ZmVlBGZyMgNzYS1ncARncHJpZANwbENhVGNYS1JXR3](https://id.images.search.yahoo.com/search/images;_ylt=AwrPrnYQpMpiNFYSV9jNQwx.;_ylu=c2VjA3NlYXJjaARzbGsDYnV0dG9u;_ylc=X1MDMjExNDczMzAwNQRfcgMyBGFjdG4DY2xrBGNzcmNwdmlkA09OMGVGekV3TGpJaGZMN1VZVnZ0OGdVaU1UZ3dMZ0FBQUFDTjdyNG4EZnIDbWNhZmVlBGZyMgNzYS1ncARncHJpZANwbENhVGNYS1JXR3ZWbWtHYXdwdWxBBG5fc3VnZwMwBG9yaWdpbgNpZC5pbWFnZXMuc2VhcmNoLnlhaG9vLmNvbQRwb3MDMARwcXN0cgMEcHFzdHJsAwRxc3RybAMyNQRxdWVyeQNpbWFnZSUyMGt1cnN1cyUyMGtvbXB1dGVyBHRfc3RtcAMxNjU3NDQ5Mzkz?p=image+kursus+komputer&fr=mcafee&fr2=sb-top-id.images.search&ei=UTF-8&x=wrt&type=E211ID714G0#id=3&iurl=https%3A%2F%2Fwww.babastudio.com%2Fassets%2Ffront_page%2Fimg%2Fcontent%2Fkomputer%2Fkonsultasi.jpg&action=click) [ZWbWtHYXdwdWxBBG5fc3VnZwMwBG9yaWdpbgNpZ](https://id.images.search.yahoo.com/search/images;_ylt=AwrPrnYQpMpiNFYSV9jNQwx.;_ylu=c2VjA3NlYXJjaARzbGsDYnV0dG9u;_ylc=X1MDMjExNDczMzAwNQRfcgMyBGFjdG4DY2xrBGNzcmNwdmlkA09OMGVGekV3TGpJaGZMN1VZVnZ0OGdVaU1UZ3dMZ0FBQUFDTjdyNG4EZnIDbWNhZmVlBGZyMgNzYS1ncARncHJpZANwbENhVGNYS1JXR3ZWbWtHYXdwdWxBBG5fc3VnZwMwBG9yaWdpbgNpZC5pbWFnZXMuc2VhcmNoLnlhaG9vLmNvbQRwb3MDMARwcXN0cgMEcHFzdHJsAwRxc3RybAMyNQRxdWVyeQNpbWFnZSUyMGt1cnN1cyUyMGtvbXB1dGVyBHRfc3RtcAMxNjU3NDQ5Mzkz?p=image+kursus+komputer&fr=mcafee&fr2=sb-top-id.images.search&ei=UTF-8&x=wrt&type=E211ID714G0#id=3&iurl=https%3A%2F%2Fwww.babastudio.com%2Fassets%2Ffront_page%2Fimg%2Fcontent%2Fkomputer%2Fkonsultasi.jpg&action=click) [C5pbWFnZXMuc2VhcmNoLnlhaG9vLmNvbQRwb3MDM](https://id.images.search.yahoo.com/search/images;_ylt=AwrPrnYQpMpiNFYSV9jNQwx.;_ylu=c2VjA3NlYXJjaARzbGsDYnV0dG9u;_ylc=X1MDMjExNDczMzAwNQRfcgMyBGFjdG4DY2xrBGNzcmNwdmlkA09OMGVGekV3TGpJaGZMN1VZVnZ0OGdVaU1UZ3dMZ0FBQUFDTjdyNG4EZnIDbWNhZmVlBGZyMgNzYS1ncARncHJpZANwbENhVGNYS1JXR3ZWbWtHYXdwdWxBBG5fc3VnZwMwBG9yaWdpbgNpZC5pbWFnZXMuc2VhcmNoLnlhaG9vLmNvbQRwb3MDMARwcXN0cgMEcHFzdHJsAwRxc3RybAMyNQRxdWVyeQNpbWFnZSUyMGt1cnN1cyUyMGtvbXB1dGVyBHRfc3RtcAMxNjU3NDQ5Mzkz?p=image+kursus+komputer&fr=mcafee&fr2=sb-top-id.images.search&ei=UTF-8&x=wrt&type=E211ID714G0#id=3&iurl=https%3A%2F%2Fwww.babastudio.com%2Fassets%2Ffront_page%2Fimg%2Fcontent%2Fkomputer%2Fkonsultasi.jpg&action=click) [ARwcXN0cgMEcHFzdHJsAwRxc3RybAMyNQRxdWVyeQ](https://id.images.search.yahoo.com/search/images;_ylt=AwrPrnYQpMpiNFYSV9jNQwx.;_ylu=c2VjA3NlYXJjaARzbGsDYnV0dG9u;_ylc=X1MDMjExNDczMzAwNQRfcgMyBGFjdG4DY2xrBGNzcmNwdmlkA09OMGVGekV3TGpJaGZMN1VZVnZ0OGdVaU1UZ3dMZ0FBQUFDTjdyNG4EZnIDbWNhZmVlBGZyMgNzYS1ncARncHJpZANwbENhVGNYS1JXR3ZWbWtHYXdwdWxBBG5fc3VnZwMwBG9yaWdpbgNpZC5pbWFnZXMuc2VhcmNoLnlhaG9vLmNvbQRwb3MDMARwcXN0cgMEcHFzdHJsAwRxc3RybAMyNQRxdWVyeQNpbWFnZSUyMGt1cnN1cyUyMGtvbXB1dGVyBHRfc3RtcAMxNjU3NDQ5Mzkz?p=image+kursus+komputer&fr=mcafee&fr2=sb-top-id.images.search&ei=UTF-8&x=wrt&type=E211ID714G0#id=3&iurl=https%3A%2F%2Fwww.babastudio.com%2Fassets%2Ffront_page%2Fimg%2Fcontent%2Fkomputer%2Fkonsultasi.jpg&action=click) [NpbWFnZSUyMGt1cnN1cyUyMGtvbXB1dGVyBHRfc3Rtc](https://id.images.search.yahoo.com/search/images;_ylt=AwrPrnYQpMpiNFYSV9jNQwx.;_ylu=c2VjA3NlYXJjaARzbGsDYnV0dG9u;_ylc=X1MDMjExNDczMzAwNQRfcgMyBGFjdG4DY2xrBGNzcmNwdmlkA09OMGVGekV3TGpJaGZMN1VZVnZ0OGdVaU1UZ3dMZ0FBQUFDTjdyNG4EZnIDbWNhZmVlBGZyMgNzYS1ncARncHJpZANwbENhVGNYS1JXR3ZWbWtHYXdwdWxBBG5fc3VnZwMwBG9yaWdpbgNpZC5pbWFnZXMuc2VhcmNoLnlhaG9vLmNvbQRwb3MDMARwcXN0cgMEcHFzdHJsAwRxc3RybAMyNQRxdWVyeQNpbWFnZSUyMGt1cnN1cyUyMGtvbXB1dGVyBHRfc3RtcAMxNjU3NDQ5Mzkz?p=image+kursus+komputer&fr=mcafee&fr2=sb-top-id.images.search&ei=UTF-8&x=wrt&type=E211ID714G0#id=3&iurl=https%3A%2F%2Fwww.babastudio.com%2Fassets%2Ffront_page%2Fimg%2Fcontent%2Fkomputer%2Fkonsultasi.jpg&action=click) [AMxNjU3NDQ5Mzkz?p=image+kursus+komputer&fr=m](https://id.images.search.yahoo.com/search/images;_ylt=AwrPrnYQpMpiNFYSV9jNQwx.;_ylu=c2VjA3NlYXJjaARzbGsDYnV0dG9u;_ylc=X1MDMjExNDczMzAwNQRfcgMyBGFjdG4DY2xrBGNzcmNwdmlkA09OMGVGekV3TGpJaGZMN1VZVnZ0OGdVaU1UZ3dMZ0FBQUFDTjdyNG4EZnIDbWNhZmVlBGZyMgNzYS1ncARncHJpZANwbENhVGNYS1JXR3ZWbWtHYXdwdWxBBG5fc3VnZwMwBG9yaWdpbgNpZC5pbWFnZXMuc2VhcmNoLnlhaG9vLmNvbQRwb3MDMARwcXN0cgMEcHFzdHJsAwRxc3RybAMyNQRxdWVyeQNpbWFnZSUyMGt1cnN1cyUyMGtvbXB1dGVyBHRfc3RtcAMxNjU3NDQ5Mzkz?p=image+kursus+komputer&fr=mcafee&fr2=sb-top-id.images.search&ei=UTF-8&x=wrt&type=E211ID714G0#id=3&iurl=https%3A%2F%2Fwww.babastudio.com%2Fassets%2Ffront_page%2Fimg%2Fcontent%2Fkomputer%2Fkonsultasi.jpg&action=click) [cafee&fr2=sb-top-id.images.search&ei=UTF-](https://id.images.search.yahoo.com/search/images;_ylt=AwrPrnYQpMpiNFYSV9jNQwx.;_ylu=c2VjA3NlYXJjaARzbGsDYnV0dG9u;_ylc=X1MDMjExNDczMzAwNQRfcgMyBGFjdG4DY2xrBGNzcmNwdmlkA09OMGVGekV3TGpJaGZMN1VZVnZ0OGdVaU1UZ3dMZ0FBQUFDTjdyNG4EZnIDbWNhZmVlBGZyMgNzYS1ncARncHJpZANwbENhVGNYS1JXR3ZWbWtHYXdwdWxBBG5fc3VnZwMwBG9yaWdpbgNpZC5pbWFnZXMuc2VhcmNoLnlhaG9vLmNvbQRwb3MDMARwcXN0cgMEcHFzdHJsAwRxc3RybAMyNQRxdWVyeQNpbWFnZSUyMGt1cnN1cyUyMGtvbXB1dGVyBHRfc3RtcAMxNjU3NDQ5Mzkz?p=image+kursus+komputer&fr=mcafee&fr2=sb-top-id.images.search&ei=UTF-8&x=wrt&type=E211ID714G0#id=3&iurl=https%3A%2F%2Fwww.babastudio.com%2Fassets%2Ffront_page%2Fimg%2Fcontent%2Fkomputer%2Fkonsultasi.jpg&action=click)[8&x=wrt&type=E211ID714G0#id=3&iurl=https%3A%2](https://id.images.search.yahoo.com/search/images;_ylt=AwrPrnYQpMpiNFYSV9jNQwx.;_ylu=c2VjA3NlYXJjaARzbGsDYnV0dG9u;_ylc=X1MDMjExNDczMzAwNQRfcgMyBGFjdG4DY2xrBGNzcmNwdmlkA09OMGVGekV3TGpJaGZMN1VZVnZ0OGdVaU1UZ3dMZ0FBQUFDTjdyNG4EZnIDbWNhZmVlBGZyMgNzYS1ncARncHJpZANwbENhVGNYS1JXR3ZWbWtHYXdwdWxBBG5fc3VnZwMwBG9yaWdpbgNpZC5pbWFnZXMuc2VhcmNoLnlhaG9vLmNvbQRwb3MDMARwcXN0cgMEcHFzdHJsAwRxc3RybAMyNQRxdWVyeQNpbWFnZSUyMGt1cnN1cyUyMGtvbXB1dGVyBHRfc3RtcAMxNjU3NDQ5Mzkz?p=image+kursus+komputer&fr=mcafee&fr2=sb-top-id.images.search&ei=UTF-8&x=wrt&type=E211ID714G0#id=3&iurl=https%3A%2F%2Fwww.babastudio.com%2Fassets%2Ffront_page%2Fimg%2Fcontent%2Fkomputer%2Fkonsultasi.jpg&action=click) [F%2Fwww.babastudio.com%2Fassets%2Ffront\\_page%](https://id.images.search.yahoo.com/search/images;_ylt=AwrPrnYQpMpiNFYSV9jNQwx.;_ylu=c2VjA3NlYXJjaARzbGsDYnV0dG9u;_ylc=X1MDMjExNDczMzAwNQRfcgMyBGFjdG4DY2xrBGNzcmNwdmlkA09OMGVGekV3TGpJaGZMN1VZVnZ0OGdVaU1UZ3dMZ0FBQUFDTjdyNG4EZnIDbWNhZmVlBGZyMgNzYS1ncARncHJpZANwbENhVGNYS1JXR3ZWbWtHYXdwdWxBBG5fc3VnZwMwBG9yaWdpbgNpZC5pbWFnZXMuc2VhcmNoLnlhaG9vLmNvbQRwb3MDMARwcXN0cgMEcHFzdHJsAwRxc3RybAMyNQRxdWVyeQNpbWFnZSUyMGt1cnN1cyUyMGtvbXB1dGVyBHRfc3RtcAMxNjU3NDQ5Mzkz?p=image+kursus+komputer&fr=mcafee&fr2=sb-top-id.images.search&ei=UTF-8&x=wrt&type=E211ID714G0#id=3&iurl=https%3A%2F%2Fwww.babastudio.com%2Fassets%2Ffront_page%2Fimg%2Fcontent%2Fkomputer%2Fkonsultasi.jpg&action=click) [2Fimg%2Fcontent%2Fkomputer%2Fkonsultasi.jpg&act](https://id.images.search.yahoo.com/search/images;_ylt=AwrPrnYQpMpiNFYSV9jNQwx.;_ylu=c2VjA3NlYXJjaARzbGsDYnV0dG9u;_ylc=X1MDMjExNDczMzAwNQRfcgMyBGFjdG4DY2xrBGNzcmNwdmlkA09OMGVGekV3TGpJaGZMN1VZVnZ0OGdVaU1UZ3dMZ0FBQUFDTjdyNG4EZnIDbWNhZmVlBGZyMgNzYS1ncARncHJpZANwbENhVGNYS1JXR3ZWbWtHYXdwdWxBBG5fc3VnZwMwBG9yaWdpbgNpZC5pbWFnZXMuc2VhcmNoLnlhaG9vLmNvbQRwb3MDMARwcXN0cgMEcHFzdHJsAwRxc3RybAMyNQRxdWVyeQNpbWFnZSUyMGt1cnN1cyUyMGtvbXB1dGVyBHRfc3RtcAMxNjU3NDQ5Mzkz?p=image+kursus+komputer&fr=mcafee&fr2=sb-top-id.images.search&ei=UTF-8&x=wrt&type=E211ID714G0#id=3&iurl=https%3A%2F%2Fwww.babastudio.com%2Fassets%2Ffront_page%2Fimg%2Fcontent%2Fkomputer%2Fkonsultasi.jpg&action=click) [ion=click](https://id.images.search.yahoo.com/search/images;_ylt=AwrPrnYQpMpiNFYSV9jNQwx.;_ylu=c2VjA3NlYXJjaARzbGsDYnV0dG9u;_ylc=X1MDMjExNDczMzAwNQRfcgMyBGFjdG4DY2xrBGNzcmNwdmlkA09OMGVGekV3TGpJaGZMN1VZVnZ0OGdVaU1UZ3dMZ0FBQUFDTjdyNG4EZnIDbWNhZmVlBGZyMgNzYS1ncARncHJpZANwbENhVGNYS1JXR3ZWbWtHYXdwdWxBBG5fc3VnZwMwBG9yaWdpbgNpZC5pbWFnZXMuc2VhcmNoLnlhaG9vLmNvbQRwb3MDMARwcXN0cgMEcHFzdHJsAwRxc3RybAMyNQRxdWVyeQNpbWFnZSUyMGt1cnN1cyUyMGtvbXB1dGVyBHRfc3RtcAMxNjU3NDQ5Mzkz?p=image+kursus+komputer&fr=mcafee&fr2=sb-top-id.images.search&ei=UTF-8&x=wrt&type=E211ID714G0#id=3&iurl=https%3A%2F%2Fwww.babastudio.com%2Fassets%2Ffront_page%2Fimg%2Fcontent%2Fkomputer%2Fkonsultasi.jpg&action=click)